Prof. Dr. R. Loogen, M. Dieterle Fachbereich Mathematik und Informatik Hans-Meerwein-Straße D-35032 Marburg

Übungen zu "Parallelität in funktionalen Programmiersprachen", Sommer 2009

Philipps

 $-z$ usatzblatt—

## Nr. 12, Abgabe der Aufgaben: 14. Juli 2009 vor der Vorlesung

## Bonusaufgaben

## 12.1 Karatsuba-Algorithmus 12 Punkte

Auf der VL-Seite finden Sie eine sequentielle Version des Karatsuba-Algorithmus zur Multiplikation großer Zahlen. Dieser soll parallelisiert werden.

(a) Schreiben sie ein Divide  $\mathcal C$  Conquer Skelett in Eden mit folgendem Interface:

```
--tree-shaped process creation, one task stays local
dcPar :: (Trans a, Trans b) ⇒
       Int -- remaining depth
        \rightarrow (a \rightarrow Bool) \rightarrow (a \rightarrow b) -- trivial? / solve
          (a \rightarrow [a]) \rightarrow (a \rightarrow [b] \rightarrow b) -- split / combine
           a \rightarrow b -- resulting mapping
```
Pro Ebene sollen die Teilprobleme in neuen Prozessen berechnet werden, wobei immer eines der Teilprobleme weiterhin vom Aufruferprozess bearbeitet wird. Nach einer vorgegebenen Anzahl von Rekursionsschritten soll das Restproblem sequentiell berechnet werden.

- (b) Parallelisieren Sie den Karatsuba-Algorithmus mit Hilfe des Skelettes aus (a). Erzeugen Sie einen Laufzeittrace eines Programmlaufes und legen Sie Ihrer Lösung einen Screenshot der Processes per Machines Ansicht bei.
- (c) Erzeugen Sie ein zweites paralleles *Divide & Conquer* Skelett, das die Prozesse explizit den virtuellen Maschinen zuordnet. Dabei soll eine Mehrfachplatzierung von Prozessen auf Maschinen vermieden werden. Sie können sich dabei auf Probleme mit fixem Verzweigungsgrad 3 beschränken. Die folgende Skizze zeigt eine mögliche Abbildung von Prozessen auf Maschinen:

1

 $\mathfrak{D}$ 

3

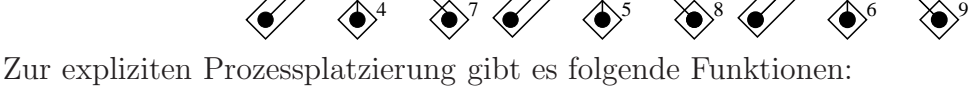

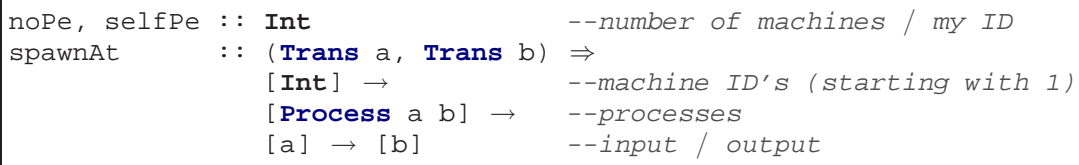

Testen Sie auch dieses Skelett mit dem Karatsuba-Algorithmus und erstellen Sie den Screenshot eines Traces.

7. Juli 2009

Marburg

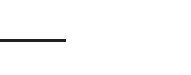